# Efectos en la impedancia de entrada en un dipolo de microcinta en presencia de elementos parásitos

#### Héctor Bermúdez Orozco

M.Sc. en Electrónica y Telecomunicaciones, Universidad del Cauca Docente Tiempo Completo, Investigador Grupo GITUQ, Universidad del Quindío, Armenia, Colombia hfbermudez@uniquindio.edu.co hebermudez@unicauca.edu.co

#### Evelio Astaiza Hoyos

Ph.D. (c) Ciencias de la Electrónica, M.Sc. Ingeniería, Universidad del Cauca Docente Tiempo Completo, Investigador Grupo GITUQ, Universidad del Quindío Armenia, Colombia eastaizah@unicauca.edu.co eastaiza@uniquindio.edu.co

#### Guefry Agredo Mendez

M.Sc. en Ingeniería, Universidad del Cauca Docente Tiempo Completo, Investigador Grupo GNTT, Universidad del Cauca, Popayán, Colombia gagredo@unicauca.edu.co

Resumen— El presente artículo muestra uno de los resultados de la investigación realizada a un dipolo de microcinta en presencia de elementos parásitos, específicamente el parámetro de impedancia de entrada del sistema radiante. Para su estudio, el sistema es modelado mediante técnicas numéricas con la ayuda del método de los momentos –MoM- y la función base RWG en la conformación de la mesh de la antena. Se puede observar en la investigación, que el elemento parásito sólo afecta el valor de la impedancia cuando éste se ubica muy cerca al dipolo en estudio.

Palabras clave— antena, dipolo, parche, microcinta, parásitos, MoM, impedancia de entrada

Abstract— This article shows one of the results in the research to a microstrip dipole in the presence of parasitic elements, specifically the input impedance parameter of the radiating system. For their study, the system is modeled by numerical techniques with the help of the method of moments-MoM and the RWG model in shaping the mesh of the antenna. It can be seen in research, the parasitic element only affects the impedance value when it is located very near the dipole under study.

Keywords— antenna, dipole, input impedance, method of moments, microstrip, parasites, patch.

# I. INTRODUCCIÓN

La evolución de los sistemas de telecomunicaciones ha dado paso a los sistemas de nueva generación, los cuales son más atractivos y competitivos en el mercado, lo que hace que su producción se realice con mayor facilidad, y a más bajo costo [1]. Dentro de las características fundamentales de estos sistemas se encuentran: la movilidad, mayor alcance, menor tamaño, menor costo y menos consumo energético en las soluciones. Y es aquí, en donde los sistemas de radiación, se convierten en elementos claves que permitan cumplir con las características mencionadas. Uno de los parámetros fundamentales de una antena, entre otros, es su impedancia de entrada [2]. En este artículo, se muestran los efectos producidos en dicho parámetro, cuando un dipolo de microcinta, modelado con técnicas numéricas (método de los momentos –MoM-), y diseñado para operar en la banda de 2.4 GHz, es sometido a la presencia de elementos parásitos; para simplificar el modelamiento de la antena, asume que el espacio entre el parche y el plano de masa es aire. Dichos resultados son de gran importancia en el campo de investigación, ya que arrojan información de gran utilidad en el comportamiento de dicho parámetro para el diseño de antenas de microcinta.

En la primera parte del artículo se realiza un breve desarrollo conceptual de las antenas de microcinta, seguidamente se explica el modelo numérico para representar un dipolo, posteriormente se explica la metodología empleada para analizar los efectos causados en el parámetro en cuestión y finalmente se consignan las conclusiones.

# II. ANTENAS DE MICROCINTA

## A. Definición

Una antena de microcinta básica consiste en una delgada capa metálica (parche) sobre la superficie de un dieléctrico con un plano de tierra, como se ilustra en la Figura 1; la cual radia potencia en un haz perpendicular al plano de la antena y muestra una impedancia de entrada similar a un circuito resonante paralelo cerca de su frecuencia de operación [2].

Fig. 1. ANTENA DE MICROCINTA Y SISTEMA DE COORDENADAS

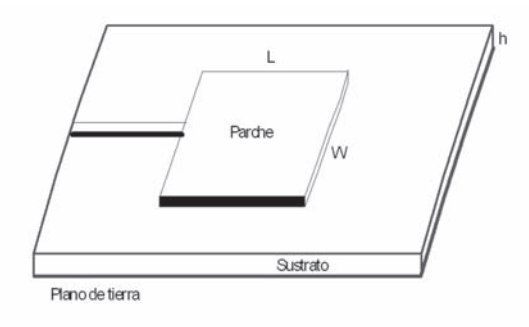

#### Fuente: el autor

Las antenas de parche están inherentemente polarizadas de forma lineal, aunque pueden ser construidas para radiar con polarización circular o elíptica, mediante la excitación de dos modos lineales ortogonales en cuadratura de fase. [2]-[4].

Una antena parche puede tomar diferentes formas, de las cuales el parche rectangular es uno de los más populares. En la Figura 1 se observan las dimensiones características, L, W, h y t; en donde L es el largo del parche, usualmente su valor varía entre 0,003λ $_{\text{o}} \leq L \leq$  0,5λ $_{\text{o}}$  , λ0 es la longitud de onda en el espacio libre; W es el ancho; t es el grosor del parche (t*<<*λ0 ); h, es el espesor del dieléctrico, su valor varía entre  $\,$  0,003 $\lambda_{_0}^{}$  y  $0.5\lambda$ <sub>o</sub>;ε, es la constante dieléctrica del sustrato (2,2≤ε<sub>r</sub>≤12) [2].

Frecuentemente las antenas de microcinta son referenciadas como antenas parche, las cuales pueden tomar diferente forma, tales como: cuadrada, rectangular, cinta delgada (dipolo), circular, elíptica, triangular u otra configuración, tal como se aprecia en la Figura 2 [2].

Fig. 2. ALGUNAS FORMAS REPRESENTATIVAS DE ELEMENTOS DE PARCHE DE MICROCINTA

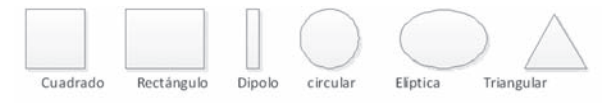

Fuente: Tomada y modificada de [2]

La forma de dipolos son más atractivos por poseer un mayor ancho de banda y ocupar menos espacio, por lo cual tienen mayor aplicación en la conformación de arreglos [5].

#### B. Antenas dipolos de microcinta

Las antenas dipolos de microcinta o también conocidas como antenas de microtira, se diferencian geométricamente de las antenas de parche rectangular en la relación largo-ancho; el ancho W de un dipolo es, por lo general, menor a 0,05λ. Los patrones de radiación de un dipolo y de un parche son similares debido a que poseen distribuciones iguales de corrientes longitudinales. Sin embargo, la resistencia de radiación, ancho de banda y radiación en polaridad cruzada difieren ampliamente [6]. Los dipolos microcinta son elementos preferidos por sus propiedades como reducido tamaño y polarización lineal. Además son ideales para altas frecuencias en las que el sustrato puede ser eléctricamente denso y, por lo tanto, poder alcanzar un ancho de banda significativo. [2], [4].

## III. MÉTODOS DE ANáLISIS

Existen diversos métodos que permiten analizar las antenas de microcinta. Entre los modelos más utilizados se tienen: el modelo de línea de transmisión, el modelo de cavidad y el modelo de onda completa (incluye ecuación integral de campos/ método de los momentos) los cuales se encuentran definidos en [2]-[4], [7]-[16], entre otras.

Se escoge el modelo de onda completa por tener mayor exactitud y versatilidad, además de permitir analizar elementos simples, arreglos finitos e infinitos, elementos apilados, elementos de forma arbitraria y el acoplamiento entre ellos [2], [9]; para determinar los efectos en la impedancia de entrada en un dipolo de microcinta en presencia de elementos parásitos.

#### A. Método de los Momentos - MoM

El método de los momentos (MoM) es un procedimiento de análisis numérico presentado por Harrington en 1968 y el cual se ha convertido en la herramienta computacional más utilizada en electromagnetismo en los últimos años [17], [18]. El MoM es un procedimiento general para encontrar la solución de la siguiente ecuación:

$$
Fg = h \tag{1}
$$

Donde *F* es el operador (diferencial, integral o integro-diferencial), *h* es la excitación o fuente conocida y *g* es la función desconocida [18], [17].

Cualquier función desconocida se puede representar en forma de serie, por lo tanto, la función incógnita *g* se aproxima a una combinación lineal de una función base, *b*<sub>n</sub>

$$
g \approx \sum_{n=1}^{N} g_n b_n \tag{2}
$$

Al aplicar la técnica numérica del método de los momentos, para resolver el caso de un dipolo de microcinta, el objetivo es modelar la solución de la densidad de corriente desconocida, la cual es inducida sobre la superficie de una antena de transmisión o recepción, en forma de una ecuación integral, en donde la densidad de corriente inducida hace parte de la integral [2], [8], [17]. De la ecuación (2) la función b<sub>n</sub> se escoge de tal forma que  $F(b_{n})$  pueda ser evaluada convenientemente, la expansión de (2) genera una ecuación con N incógnitas, por lo tanto, no es suficiente para resolver el sistema, razón por la cual se hace necesario tener N ecuaciones linealmente independientes, las cuales se pueden obtener de evaluar (2) en diferentes puntos, la cual toma la siguiente forma [2]:

$$
\sum_{n=1}^{N} g_n F(b_n) = h_m, \qquad m = 1, 2, \dots N \tag{3}
$$

La cual se puede representar en forma matricial como:

Donde:

$$
[Z_{mn} \mathbf{I} I_n] = [V_m]
$$
\n
$$
Z_{mn} = F(b_n)
$$
\n(4)\n
$$
I_n = g_n
$$
\n(6)\n
$$
V_m = h_m
$$
\n(7)

Los coeficientes desconocidos de  $g_{_n}$  se pueden encontrar mediante técnicas de inversión de matriz [2].

$$
\left[I_n\right] = \left[Z_{mn}\right]^{-1} \left[V_m\right] \tag{8}
$$

### IV. MODELAMIENTO

Para realizar el presente análisis, se utiliza el MoM basado en elementos de bordes RWG planteados por Rao-Wilton-Glisson [19]; en dicho estudio, se formula la ecuación integral de campo eléctrico-EFIE y se plantea una función base para aplicar el MoM en la solución del sistema, en donde el primer paso para encontrar la solución del sistema de radiación en estudio, es el de modelar la superficie de la antena, para lo cual se selecciona la división en triángulos de dicha superficie, en donde cada par de triángulos denotados *T+yT-* , tienen un borde en común que conforma el elemento de borde RWG correspondiente como se observa en la Figura 3. A cada elemento de borde se le asigna una función base bn(r), dada por:

$$
\overrightarrow{b_n}(\overrightarrow{r}) = \begin{cases} \frac{\ell_n}{2A_n^+} & \overrightarrow{\rho_n^+} \text{ si } \overrightarrow{r} \in T_n^+ \\ \frac{\ell_n}{2A_n^-} & \overrightarrow{\rho_n} \text{ si } \overrightarrow{r} \in T_n^- \end{cases} \tag{9}
$$

 $\epsilon$ 

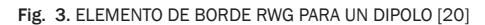

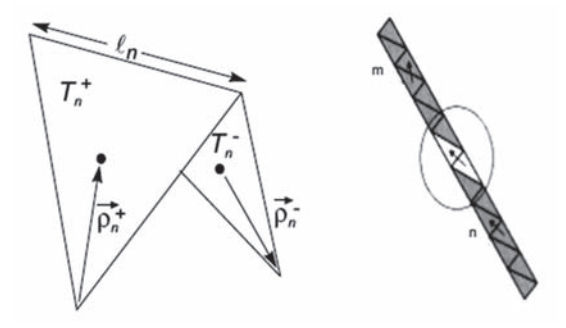

Fuente: Tomada y modificada de [20]

En donde  $l_n$  es la longitud del borde n y  $A_n^{\pm}$ representa el área del triángulo  $\mathrm{T}_{\cdot \cdot}^{\cdot \pm}$ . El vector  $\boldsymbol{\rho}_{\cdot \cdot}^{\cdot +}$ une el vértice libre del triángulo  $T_{n}^{+}$ con un punto de observación r, y el vector ρ<sub>n</sub> une un punto de observación r al vértice libre del triángulo  $T_{n}^{-}$  Las contribuciones de la función base bn(r) sobre todos los elementos es usada para representar la corriente superficial sobre la antena, ya que bn(r) posee propiedades que la hacen única y adecuada para esta representación [19], [21]. Esta función base de cada elemento de borde corresponde aproximadamente a un pequeño pero finito dipolo eléctrico de longitud  $d=|r^c-r^{c+}|$ , en donde el subíndice c representa el centro del triángulo  $\mathrm{T}^{\,\scriptscriptstyle{\pm}}_{\scriptscriptstyle{\mathrm{n}}}$ Por lo tanto, la división de la estructura de la antena en elementos de borde RWG corresponde a la división de la antena en pequeños dipolos eléctricos, como se puede apreciar en la Figura 3. Por simplicidad, se utilizará el método de Galerking, definido en [18], [21]; en donde la función base y la función de prueba son las mismas; lo cual genera una matriz Z de impedancia simétrica. La matriz de impedancia en función del anterior modelo, es representada por:

$$
Z_{mn} = l_m \left[ jw \left( A_{mn}^+ \cdot \frac{\rho_m^{c+}}{2} + A_{mn}^- \cdot \frac{\rho_m^c}{2} \right) + \phi_{mn}^- - \phi_{mn}^+ \right] \tag{10}
$$

Donde  $\rho_{mn}^*$  representa los vectores de los vértices libres al centro de los dos los triángulos  $T^{\pm}$ del elemento de borde m.  $A_{mn}^{\pm}$  y  $\phi_{mn}^{\pm}$  representan el vector de potencial magnético y el potencial escalar, los cuales son redefinidos como:

$$
A_{mn}^{\pm} = \frac{\mu}{4\pi} \int_{s} f n(r') \frac{e^{-jkR_m^{\pm}}}{R_m^{\pm}} dS' \qquad (11)
$$

$$
\phi_{mn}^{\pm} = -\frac{1}{4\pi j \omega \varepsilon} \int_{s} \nabla'_{s} \cdot f n(r') \frac{e^{-jkR_m^{\pm}}}{R_m^{\pm}} dS' \qquad (12)
$$

$$
R_{mn}^{\pm} = \left| r_m^{c \pm} - r' \right| \qquad (13)
$$

Para modelar la alimentación de la antena en estudio, se pueden utilizar un modelo de voltaje magnético (magnetic frill) o de delta gap, los cuales se encuentran definidos [2], se escoge el modelo de delta gap debido a que se ajusta al modelado de borde presentado y que permite definir una línea de transmisión a través de dos terminales eléctricamente cerrados, lo cual representa un generador de voltaje ideal conectado a la antena a través de un gap con un ancho muy pequeño como se puede apreciar en la Figura 4, en donde las flechas negras muestran la dirección del campo eléctrico en el gap de alimentación y las fechas blancas indican la dirección de la corriente superficial sobre la superficie de la antena[3].

Fig. 4. MODELO DE ALIMENTACIÓN CON GAP

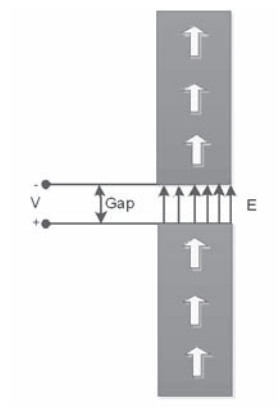

Fuente: el autor

## V. EFECTOS EN LA IMPEDANCIA DE ENTRADA

Mediante la utilización de un algoritmo desarrollado en Matlab® se obtienen los resultados presentados en esta sección [22]. Inicialmente se

toma un dipolo de microcinta cuya frecuencia de resonancia se ubica en 2,65 GHz. y se ubican elementos parásito, de iguales dimensiones que el dipolo, a derecha e izquierda del mismo, como se observa en la Figura 5

Fig. 5. UBICACIÓN DE ELEMENTOS PARÁSITOS

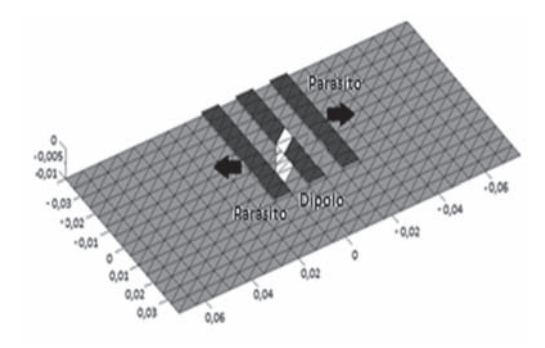

Fuente: Tomada de [22]

La coordenada (0,0) corresponde al punto de alimentación del dipolo de microcinta, el cual utiliza el modelo delta gap, que es una línea de transmisión a través de dos terminales eléctricamente cerrados, lo cual representa un generador de voltaje ideal conectado a la antena a través de una abertura (gap) con un ancho muy pequeño [2], [20].

Los valores encontrados son obtenidos de las gráficas generadas para cada caso de simulación de la siguiente forma:

- El valor de frecuencia de resonancia se obtiene del mínimo valor de pérdidas por retorno o inserción para cada simulación, como se puede observar en la Figura 6.
- Con el valor de frecuencia encontrado en el punto anterior, se obtiene la impedancia de entrada en la gráfica correspondiente, como se observa en la Figura 7.

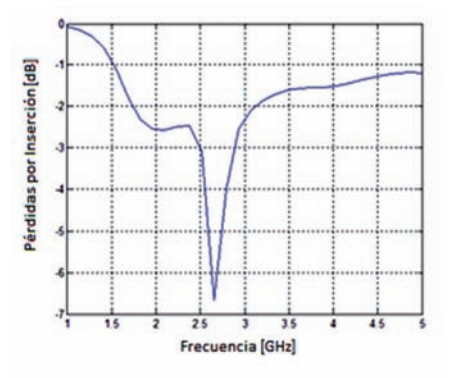

Fig. 6. PÉRDIDAS POR INSERCIÓN

Fuente: Tomada de [22]

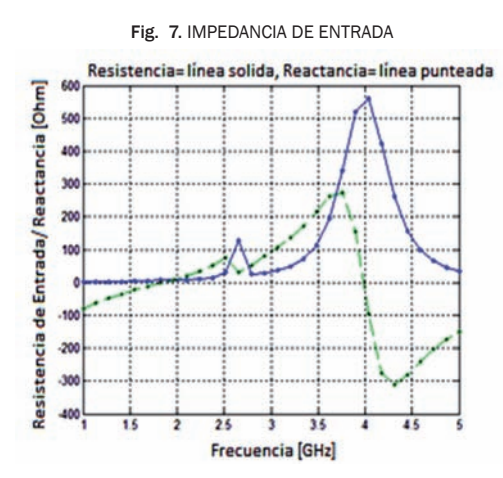

Fuente: Tomada de [22]

La Tabla I resume los datos obtenidos en las diferentes simulaciones, en donde se consignan además de la impedancia de entrada, las pérdidas de inserción y la frecuencia de resonancia; en la columna separación se indica la distancia en milímetros a la cual se ubica el elemento parásito del dipolo, el signo positivo indica que el elemento se ubica a la izquierda del dipolo de microcinta, por el contrario el signo positivo indica que el elemento se ubica a la derecha.

TABLA I DATOS OBTENIDOS DE SIMULACIONES

| Separación<br>[mm] | Impedancia<br>[Ohm] | Inserción<br>[dB] | Frecuencia<br>[GHz] |
|--------------------|---------------------|-------------------|---------------------|
| 0                  | $63.9 + 32.8i$      | $-10,45$          | 2,6500              |
| $-0.0058$          | $24.3 + 42i$        | $-4,77$           | 2,7930              |
| $-0.0116$          | $25 + 50i$          | $-4,123$          | 2.7930              |
| $-0.0174$          | $127 + 32.7i$       | $-6,65$           | 2,6550              |
| $-0.0232$          | $83.2 + 10.3i$      | $-11,68$          | 2,6550              |
| $-0.029$           | $66,6 + 17,11i$     | $-13,87$          | 2,6550              |
| $-0.0406$          | 61,2 + 23,46 i      | $-12,81$          | 2,6550              |
| $-0.0464$          | $61 + 32.7i$        | $-10,5$           | 2,6550              |
| $+0.0058$          | $24.3 + 42i$        | $-4,77$           | 2,6500              |
| $+0.0116$          | $25 + 50i$          | $-4,123$          | 2,7930              |
| $+0.0174$          | $127 + 32.7i$       | $-6,65$           | 2,7930              |
| $+0.0232$          | $83.2 + 10.3i$      | $-11,68$          | 2,6550              |
| $+0.029$           | $66,6 + 17,11i$     | $-13,87$          | 2,6550              |
| $+0.0406$          | $61,2 + 23,46$ i    | $-12,81$          | 2,6550              |
| $+0.0464$          | $61 + 32,7i$        | $-10,5$           | 2,6550              |

Fuente: Tomada de [22]

## VI. ANáLISIS DE RESULTADOS

A continuación, la Fig. 8 muestra los diferentes resultados obtenidos en la simulación para la impedancia de entrada, en la cual se puede observar que existe un grado de coincidencia con la Fig. 6, a partir de la frecuencia de resonancia de 2,65 GHz.

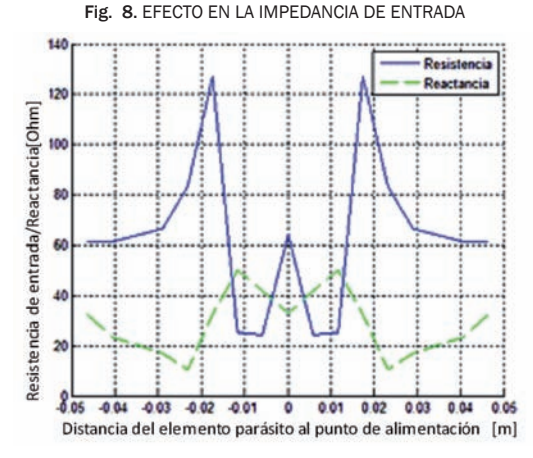

Fuente: Tomada de [22]

## VII. CONCLUSIONES

Se observa en el comportamiento de la impedancia de entrada del dipolo de microcinta, una fuerte relación entre el barrido en frecuencia del mismo y el desplazamiento espacial a derecha o izquierda de un elemento parásito de similares dimensiones que el elemento radiante. Cabe precisar que esta dependencia frecuencia – espacio se observa a partir de la frecuencia de resonancia del dipolo de microcinta sin la presencia de elementos parásitos; dichos resultados pueden ser utilizados como un método alternativo para la adaptación de impedancia, ya que sería posible, a partir de la gráfica de la impedancia de entrada en función de la frecuencia del dipolo, determinar de una manera intuitiva la distancia a la cual se podría ubicar un elemento parásito que permita adaptarla para que el sistema radiante obtenga la condición de máxima transferencia de potencia.

Se observa que el elemento parásito afecta de una manera considerable el valor de la impedancia cuando éstos se ubican a distancias menores de 0.03m del dipolo.

El MoM y la técnica RWG empleada en este estudio, presenta una exactitud del 95,89%, lo cual es demostrado en [22]. Los anteriores permiten validar el método utilizado, ya que los datos obtenidos se consideran confiables y con un buen nivel de exactitud.

Con respecto a la frecuencia de resonancia se puede apreciar que ésta no presenta mayores variaciones al introducir elementos parásitos en el sistema radiante, por otro lado, las pérdidas de inserción presentan un comportamiento interesante y que podría ser analizado en otros estudios similares.

# AGRADECIMIENTOS

Los autores expresan sus agradecimientos al Grupo de Investigaciones en Telecomunicaciones de la Universidad del Quindío – GITUQ y al Grupo I+D Nuevas Tecnologías en Telecomunicaciones – GNTT de la Universidad del Cauca por su invalorable cooperación en el desarrollo de la investigación, fruto de la cual se genera el presente artículo.

# BIBLIOGRAFÍA

- [1] *Construcción y evaluación de un dipolo en la banda de 2.4 GHz utilizando tecnología de microcinta*. Bermúdez, H. F., Botero, S. y Gómez, M.A. ISSN 0122-1701, Pereira, Risaralda - Colombia: Universidad Tecnológica de Pereira, Abril de 2010., Scientia et Technica, pp. 25-30.
- [2] Balanis, C.A. *Antenna Theory Analysis and Design. Second edition*. New York : John Wiley and Sons Inc., 1997.
- [3] Krauss, J. D. y Marhefka, R. J. *Antennas for all applications*. New York : McGraw-Hill. Third Edition, 2001.
- [4] *Microstrip Antennas: The Analysis and Design of Microstrip Antennas and Arrays*. Pozar, D. M. y Schaubert, D. H. 1995, IEEE press, p. 59.
- [5] *Radiation properties of mocrostrip dipoles.* Uzunoglu, N.K., Alexopoulos, N.G. y Fikioris, J.G. 1979, IEEE Trans. Antennas propagate., Vol. AP-27, No. 6, November, pp. 853-858.
- [6] *Fundamental superstrate (cover) effects on printed circuit antennas*. Alexopoulos, N.G. y Jackson, D.R. 1984, IEEE Trans. Antennas Propagat., Vol. AP-32, No. 8, August., pp. 807-816.
- [7] Stutzman, W. L. y Thiele, G. A. *Antenna Theory and Design, 2nd ed*. New York.: John Wiley and Sons. Inc, 1998.
- [8] Elliott, R. S. *Antenna Theory and Design, Revised Edition*. New Jersey : John Wiley & Sons. Inc. Hoboken, 2003.
- [9] Orfanidis, S.J. , NJ. *Electromagnetic Waves and Antennas*. New Jersey: ECE Department Rutgers University. Piscataway, 2006.
- [10] *Microstrip antenna tehnology.* Carver, K.R. y Mink, J.W. 1981, IEEE Trans. Antenas Propagat. Vol. AP-29 No. 1. January, pp. 2-24.
- [11] James, J.R. y Hall, P.S. *Handbook of microstrip antennas. Vols. 1 y 2.* London, UK. : Peter Peregrinus Ltd., 1989.
- [12] *Current distribution and impedance of printed dipoles.* Rana, I. E. y Alexopoulos, N.G. 1981, IEEE Trans. Antennas Propagat., Vol. AP-29, No. 1, January, pp. 99-105.
- [13] *Integral equation formulation of microstrip antennas.* Bailey, M.C. y Deshpande, M.D. 1982, IEEE Trans. Antennas Propagat., Vol. AP-30, No. 4, July, pp. 651-656.
- [14] General integral equation formulation for mi*crostrip antennas and scatterers*. Mosig, J.R. y Gardiol, F.E.. 1985, Proc. Inst. Elect. Eng., pt. H. Vol 132., pp. 424-432.
- [15] Performance of probe-fed rectangular microstrip *patch element phased arrays*. Lui, C.C., Hessel, A. y Shmoys, J. 1988, IEEE Trans. Antennas Propagat., Vol. AP-36, No. 11, November., pp. 1501-1509.
- [16] Analysis of infinite arrays of one and two probe*fed circular patches.* Aberle, J.T. y Pozar, D.M. 1990, IEEE Trans. Antennas Propagat., Vol. AP-38, No. 4, April., pp. 421-432.
- [17] Valero, N. A. *Resolución de problemas electromagnéticos complejos mediante análisis circuital generalizado.* Tesis Doctoral. Valencia : Universidad Politécnica de Valencia, 1997.
- [18] Sadiku, M. Numerical Techniques in Electromag*netics. Second Edition*. New York : CRC Press LLC., 2000.
- [19] *Electromagnetic Scattering by Surface of Arbitrary Shape.* Rao, S., Wilton, D. y Glisson, A. 1982, IEEE Transactions on Antennas and Propagation. Vol. AP30. No.3, pp. 409-418.
- [20] Makarov, S. N. *Antenna and EM Modeling with Matlab*. New York: John Wiley & Sons, Inc., 2002.
- [21] Cardama, A. y Jofre, L. *Antenas.* Barcelona : Edicions UPC, 2002.
- [22] Bermúdez O., Héctor Fabio. *Efecto del acoplamiento mutuo en arreglos de antenas tipo parche en la banda de 2,4 GHz.* Popayán: Tesis de maestría, 2